## , tushu007.com

## $<<$  600  $>>$

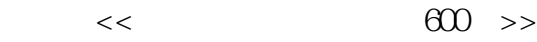

- 13 ISBN 9787900713100
- 10 ISBN 7900713107

出版时间:2008-1

页数:260

字数:441000

PDF

更多资源请访问:http://www.tushu007.com

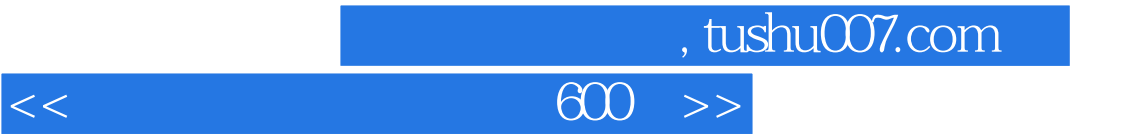

 $\frac{1}{2}$ 

 $\alpha$  $W$ indows XP

## $,$  tushu007.com

## $<<$  600  $>>$

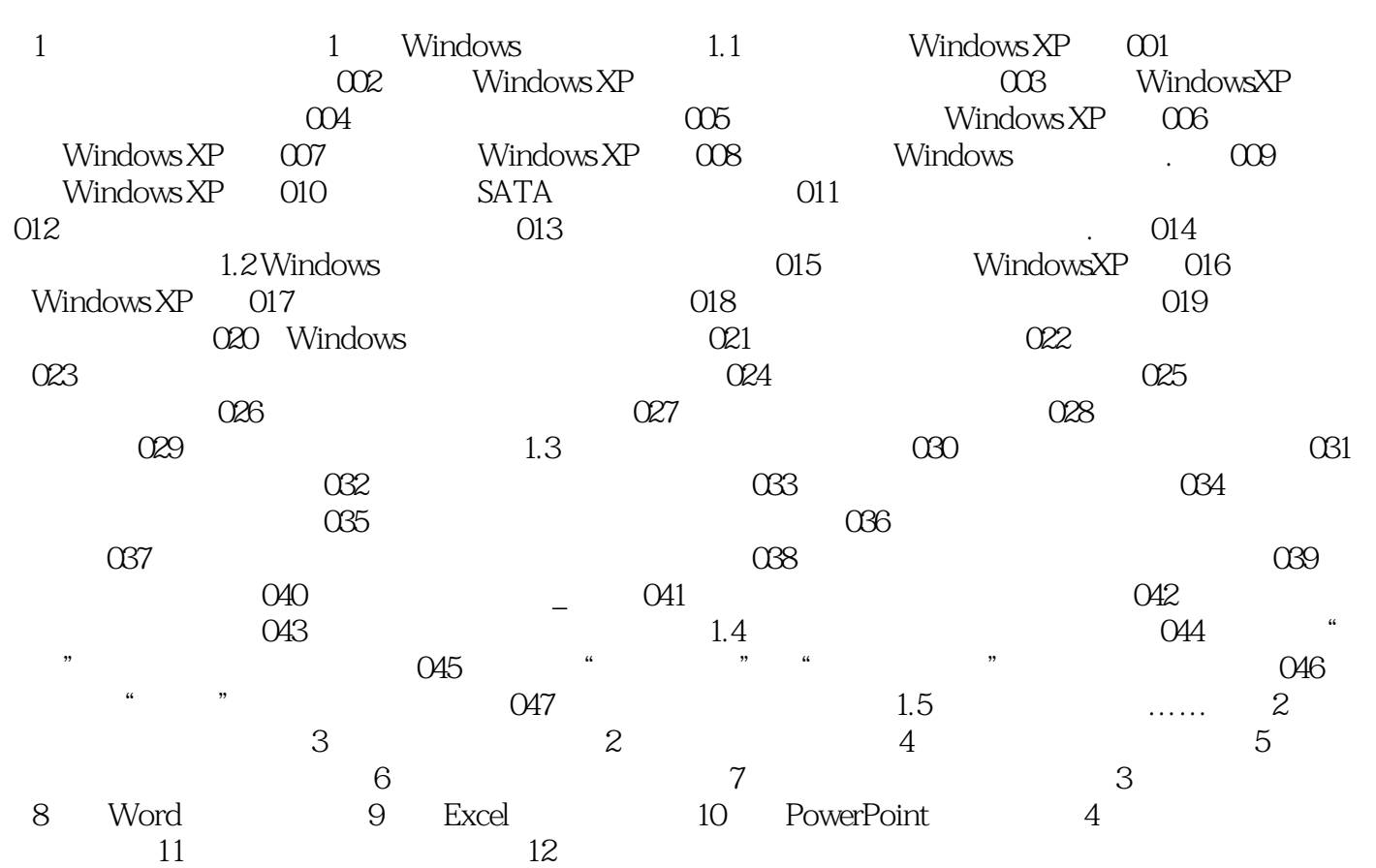

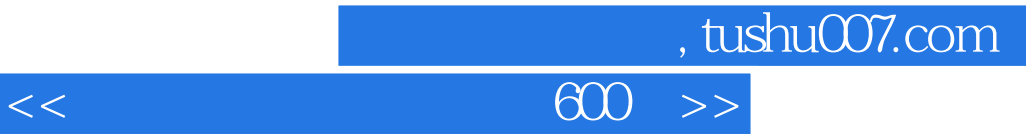

本站所提供下载的PDF图书仅提供预览和简介,请支持正版图书。

更多资源请访问:http://www.tushu007.com